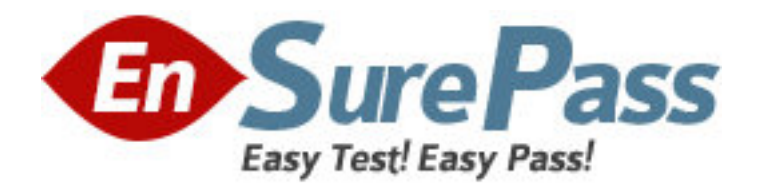

**Exam Code:** 000-R18 **Exam Name:** IBM Retail Environment for SuSELinux (IRES)Sales Prof. **Vendor:** IBM **Version:** DEMO

# **Part: A**

1: How many varieties can each ACE tender have?

A.0

B.1

 $C.6$ 

D.8

### **Correct Answers: C**

2: The following percentage tax plans are set up with conventional rounding:  $1=4\%$  2=1.5% 3=.5% 4=not set up The item record for item 81382 has: Tax Plan A [\*] Tax Plan B [ ] Tax Plan C [\*] Tax Plan D [ ] The item record for 81382 has a unit price of \$3.00. How much tax will be charged for selling quantity 1 of 81382?

A.12 cents

B.13 cents

C.14 cents

D.19 cents

# **Correct Answers: C**

3: Tender verification is supported through ACE's implementation of which of the following files?

A.Customer File

B.Tender Listing File

C.Tender Verification File

D.Customer Account Status file

**Correct Answers: C** 

4: After displaying the food stamp total during an order, which of the following statements is true?

A.Amount of food stamps tendered is displayed.

B.No tax amounts can be included in the amount displayed.

C.Additional food stamp ineligible items cannot be entered.

D.Food stamps can only be tendered for the amount displayed.

# **Correct Answers: D**

5: SurePOS ACE verifies tenders by checking the account number entered during the transaction against the:

A.Customer Data file.

B.Tender Listing file.

C.Customer Activity file.

D.Tender Verification file.

#### **Correct Answers: D**

6: The immediate override limit applies to limits specified in which of the following options?

A.Price Override and Item Limits

B.Transaction Limits and Item Limits

C.Price Override and Department Groups D.Transaction Limits and Department Groups **Correct Answers: C** 

7: The item record for a bottle of soda in Department 4 has its linked item field filled in with 1234, and has its Links To Deposit flag turned on. Item 1234 is designated as a Deposit Item type with a value of 10 cents. If 10 bottles of soda are sold during the day, where does the total deposit amount get reflected in the Department Totals Report?

A.In the report's Deposits category B.In the Total Sales for Department 4 C.In the Total Sales for the department shown for item 1234 D.In the Total Sales for the designated department for deposits **Correct Answers: A** 

8: Which of the following CANNOT be performed at both the terminal and controller? A.Cashier Loan B.Terminal Monitor C.Cashier Reconciliation D.Department Totals Report **Correct Answers: C** 

9: What function code values are used to configure the entire range of Department Lookup keys A.180-189 B.200-219 C.200-239 D.201-240 **Correct Answers: C** 

10: Which of the following ACE Main Menu options allows the user to update the customer activity file? A.Personalization B.User Procedures C.Data Maintenance D.Manager Procedures **Correct Answers: C** 

11: Which three of the following methods of calculating sales tax are supported by ACE?

A.U.S. Tax Plans B.Value Added Tax C.Special Item Tax D.Variable Rate Tax E.Eat-in / Take-out Tax Option F.Goods and Services Tax / Provincial Sales Tax

#### **Correct Answers: A B F**

12: Documentation that describes the application, installation, and file planning steps can be found in which of the following publications? A.IBM SurePOS ACE General Information B.IBM SurePOS ACE Guide to Operations C.IBM SurePOS ACE Programming Reference D.IBM SurePOS ACE Planning and Installation Guide **Correct Answers: D** 

13: Using the following tiered limits, which override would be used if the Deposit Return Amt was \$8.00? Deposit Return Amt: Operator Override=3.00, Manager Override=6.00, Override Not Allowed=18.00 A.Manager Override B.Operator Override C.No Override Needed D.Override Not Allowed

**Correct Answers: A** 

14: What data from the ACE Operator Authorization file can be encrypted in the database?

A.Password only B.Operator ID only C.Operator ID and password D.Password and authorization level **Correct Answers: A** 

15: Which of the following is NOT true for tax exemptions?

A.Tax exemptions are set up under discounts.

B.Tax exemptions are applied by applying discount groups.

C.The tax exempt flag needs to be turned on in the item record.

D.A tax exemption changes the tax calculated for a subtotal to zero and recalculates the balance due.

# **Correct Answers: C**

16: Which of the following files is updated by Checkout Support? A.Totals Save File B.Terminal Status File C.Operator Performance File D.Operator Authorization File **Correct Answers: C** 

17: Which of the following can ONLY be used to change the price field of an item record? A.Price Verify/Change B.Item Data Maintenance C.Selective Item Report

# D.Batch Data Maintenance **Correct Answers: A**

18: Which of the following files is used to grant the cashier permission to perform refunds? A.Operator Authorization file B.Manager Terminal Defaults file C.Operator Options Authorization file D.Operator Personalization Options file **Correct Answers: A** 

19: Which option has to be selected if coupon validation is implemented? A.Use coupon validation B.Use coupon family in UPC-5 validation C.Enable family code 992 coupon validation D.Use promotion code for coupon validation **Correct Answers: A** 

20: Which of the following is a true statement about the Electronic Voucher Authorization Application?

A.It must be configured as a secondary application in order to be used.

B.It allows the operator to enter approval codes for electronic vouchers.

C.It generates approval codes to be used with vouchers for post transaction approval.

D.It allows the operator to generate a voucher when the correct approval code is entered.

#### **Correct Answers: B**